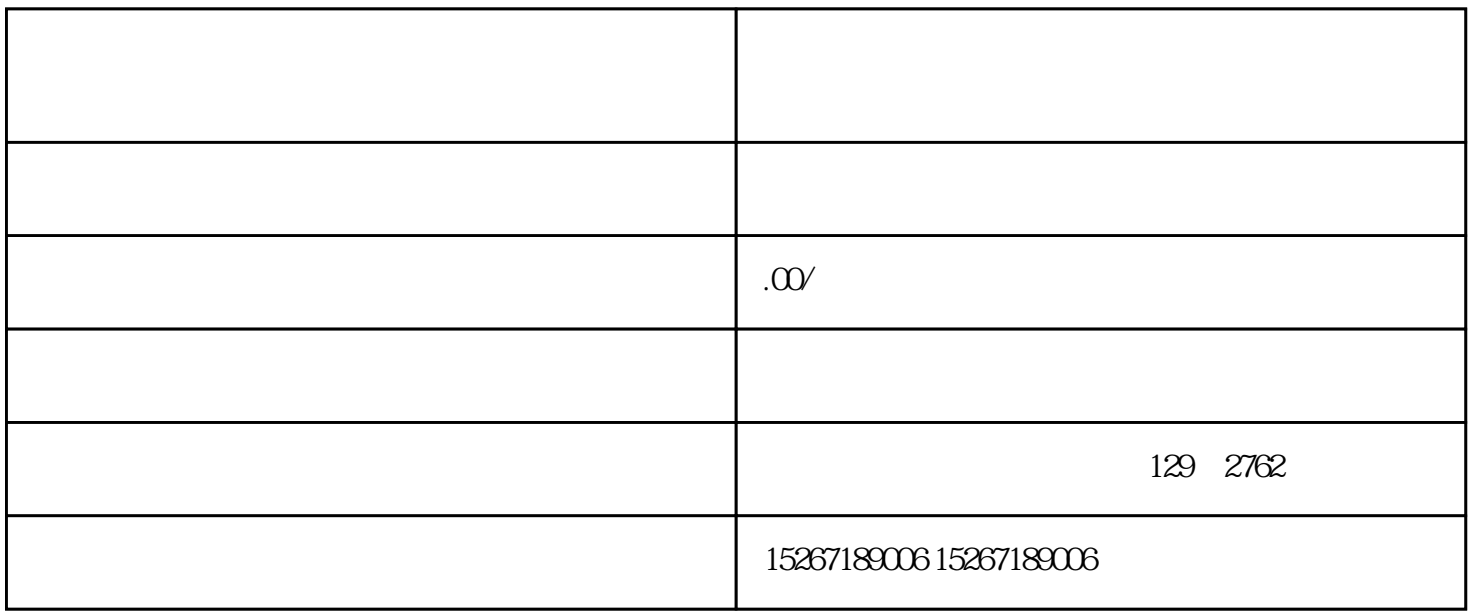

 ${\rm Log}$ 

 $Excd$